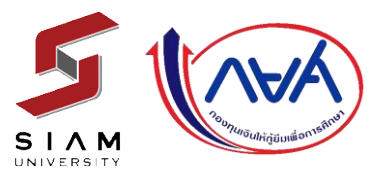

**ขั้นตอนการกู้ยืมเงินกองทุนฯ ในระบบ DSL ปีการศึกษา 2567 ส าหรับนักศึกษาเข้าใหม่ชั้นปีที่ 1 และผู้กู้ครั้งแรก (ปี 2-6 ที่ไม่เคยกู้ยืม) ติดต่อที่อาคาร 19 ชั้น 1 (ฝ่ายกองทุนฯ) ตั้งแต่บัดนี้ – 30 กันยายน 2567**

## ขั้นตอนการขอกู้ยืม มีดังนี้

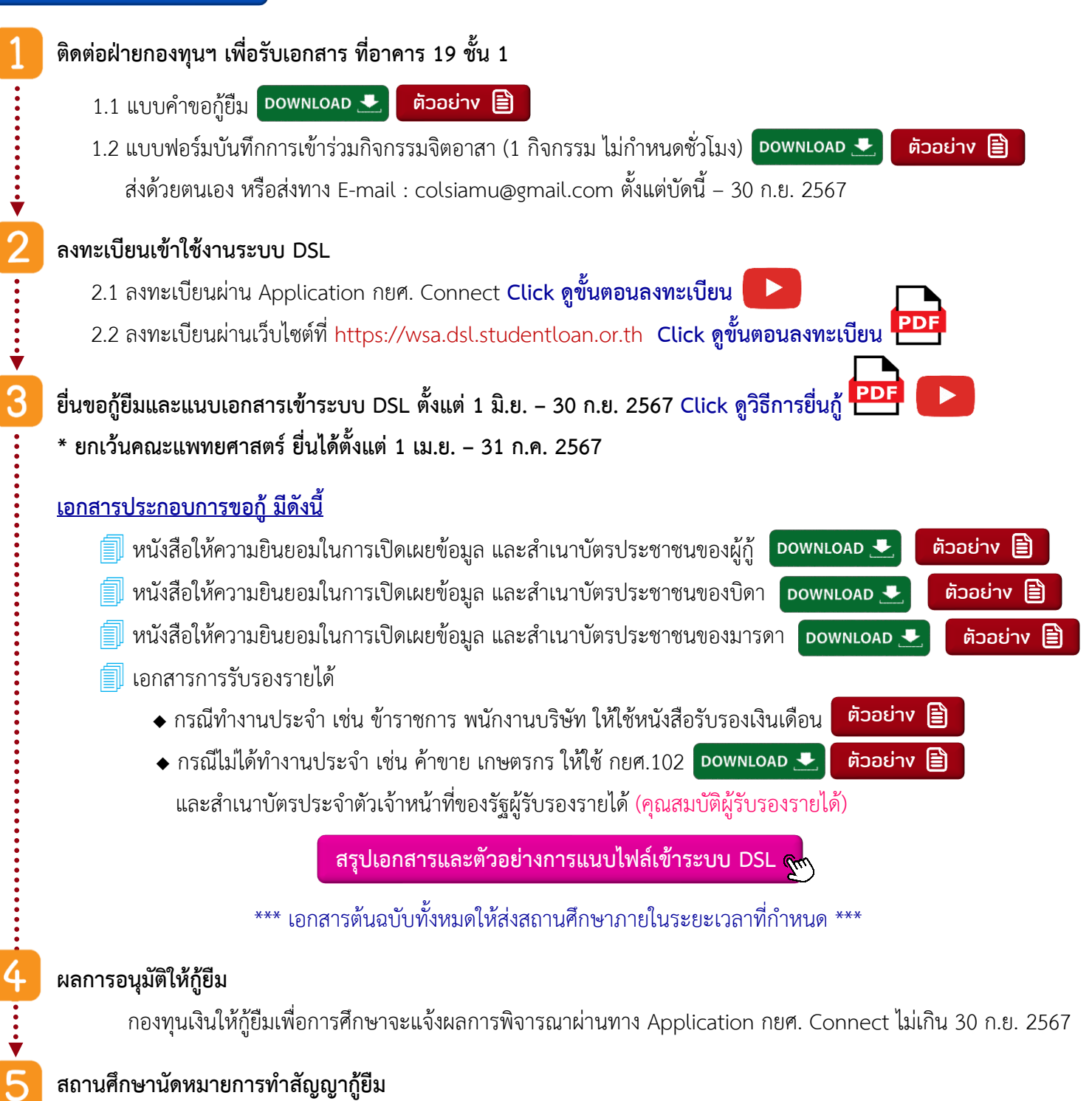

กองทุนเงินให้กู้ยืมเพื่อกำรศึกษำจะแจ้งผลกำรพิจำรณำผ่ำนทำง Application กยศ. Connect ไม่เกิน 30 ก.ย. 2567

## **สถานศึกษานัดหมายการท าสัญญากู้ยืม**

สถานศึกษานัดหมายวัน/เวลา และสถานที่ในการจัดทำสัญญากู้ยืมเงิน ผ่านช่องทาง Line / Facebook / SMS และ www.col.siam.edu ไม่เกิน 30 ก.ย. 2567